## **Using External Modules in REDCap**

External Modules (EMs) are add-on extensions for your REDCap project that offer a variety of features and functionality which isn't included in the standard REDCap platform. External modules are enabled at the project level and should be considered a permanent addition to a project's design once added and incorporated. Modules are developed as third-party extensions by REDCap Consortium partners (institutional users of REDCap around the world) and are verified and hosted by Vanderbilt for all other consortium partners to access.

REDCap Administrators are continually reviewing external modules to make sure they are compliant, effective, supported, and necessary. The list of available external modules therefore with change over time with certain modules being added or removed as appropriate. If a user declares need of a module or REDCap administrators decide to bring a particularly useful module to the userbase, it will be reviewed and if approved added to our available external module offering. If a module's functionality is incorporated into standard REDCap, administrators will plan to safely remove a module from the offerings by restricting its use in new projects (in favor of the new standard functionality in REDCap), allowing all projects currently using it to continue to do so until complete, and then removing it from the platform.

As a user, you can request a new external module be added/reviewed by the REDCap administrators by completing a <u>LiftCap</u> request.

## **Currently Available External Modules**

**Export Module Settings** 

in a project, the module(s) must be enabled.

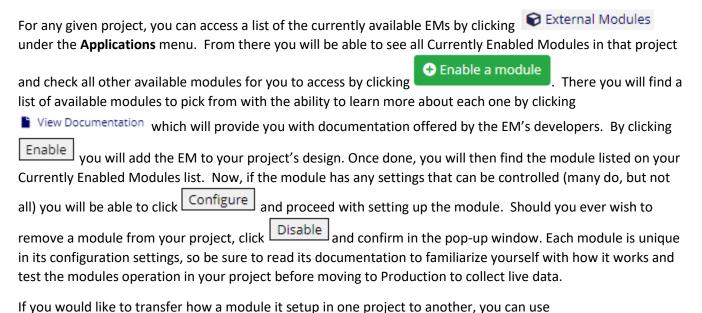

to do so. Note, before you can import module settings

Import Module Settings

External modules are highly effective at solving specific issues and items in a project's design that you otherwise are struggling to implement or resolve with standard REDCap. They are not needed in many cases, but when they are, they effectively get your design to where it needs to be. Not all REDCap EMs, even if they are approved and hosted by Vanderbilt for the Consortium are able to be used in one of our Enterprise REDCap instances. System setups vary, institutional regulations vary, and some modules cannot meet the requirements that we have for being implemented onto our platform. At other times, a REDCap administrator may point you to a solution using standard REDCap features that you may have not yet explored. This is favorable to the incorporating of a new EM, when possible.